# **PROGRAM KOMPUTER UNTUK MENGHITUNG AKTI-VITAS CUPLIKAN SISTEM PENCACAH KAMAR PENGION MERLIN GERIN**

#### **Prajitno**

*Puslitbang Teknologi Maju-BATAN* 

## **ABSTRAK**

*PROGRAM KOMPUTER UNTUK MENGHITUNG AKTIVITAS CUPLIKAN SISTEM PENCACAH KAMAR PENGION MERLIN GERIN. Telah disusun suatu program komputeruntuk perhitungan aktivitas cuplikansistem pencacah kamar pengion. Sistem pencacah kamar pengion Merlin Gerin yang digunakan laboratorium standardisasi bidang metrologi radiasi P3KRBiN-BATAN, merupakan salah satu jenis peralatan ukur radiasi untuk pengukuran aktivitas berbagai macam radio nuklida. Untuk menampilkan data hasil pengukuran peralatan tersebut sudah menggunakan tampilan digital, tetapi pengambilan data hasil pengukurannya masih dilakukan secara manual sehingga ketelitian data yang diperoleh sangat bergantung pada operatornya. Untuk meningkatkan kinerja sistem, telah dilakukan penambahan perangkat keras berupa komputer personal dan Multimeter Digital serta analisis, perancangan dan pembuatan program komputer. Komputer berfungsi pengambil data secara otomatis berdasarkan runtunan perintah yang diberikan dan dilanjutkan dengan melakukan perhitungan menggunakan persamaan-persamaan yang telah ditentukan dan yang terakhir melakukan pencetakan hasil. Program komputer dibuat menggunakan bahasa pemrograman Delphi dan telah diuji coba langsung pada sistem. Hasil perbandingan antara perhitungan oleh komputer dan perhitungan secara manual diperoleh hasil yang sama, sehingga dapat disimpulkan bahwa program komputer telah berfungsi sesuai dengan yang diharapkan dan unjuk kerja dari sistem pencacah telah dapat ditingkatkan.* 

## **ABSTRACT**

*COMPUTER PROGRAM TO CALCULATE THE ACTIVITY OF SAMPLE OF THE MERLIN GERIN IONIZATION CHAMBER COUNTING SYSTEM. A computer program for calculation of sample activity of ionozation chamber counting system have been made. The measurement system of Merlin Gerin ionization chamber used by standardize laboratory of BATAN, representing one of equipments type that measure the radiation for the measurement of assorted activity of radio nuclide. To present the data result of the equipments measurement have used the digital appearance, but data intake result of its measurement still done in manual so that data correctness obtained depend on the operator. To increase system performance, the additional hardware in the form of personal computer and Digital Multimeter and also a software of computer program have been made. Computer function to do the data acquisition automatically pursuant to comand given and continued by doing calculation use the equation which have been determined and to print of the result. Computer program have been made using Delphi programming language and tested directly to the system. Result of comparison between calculation by computer and manually calculation obtained the same result, so that can be concluded that computer program have perfectly functioned and matching with the one which expected and performance from measuring system improved.* 

#### **PENDAHULUAN**

Perkembangan dunia komputer saat ini telah semakin canggih, baik dari segi perangkat keras semakin canggih, baik dari segi perangkat keras maupun perangkat lunak. Demikian pula dengan perkembangan peralatan elektronik khususnya peralatan yang digunakan di laboratorium maupun alat-alat ukur untuk menentukan besaran misalnya untuk mengukur tegangan, resistansi dan lain-lain, banyak yang sudah mempunyai fasilitas keluaran yang dapat

dikomunikasikan dengan komputer lewat komunikasi seri atau paralel.

Sistem pengukuran kamar pengion Merlin Gerin merupakan salah satu jenis peralatan ukur radiasi untuk menentukan aktivitas berbagai macam radio nuklida. Sistem ini memiliki peranan sangat penting di laboratorium standardisasi bidang metrologi radiasi di Puslibang Keselamatan Radiasi dan BioMedika Nuklir BATAN. Data hasil pengukuran peralatan tersebut adalah tegangan DC dan ditampilkan dalam bentuk digital. Pengambilan

dan pemrosesan data hasil pengukuran masih dilakukan secara munual, dengan cara petugas mencatat data yang tertampil yaitu: latar (*back ground*), cuplikan (*sample*) dan standar masingmasing sebanyak 60 kali, oleh karena itu ketelitian data yang diperoleh sangat bergantung pada kondisi petugas yang melakukan pengukuran<sup>[1]</sup>. Data hasil pengukuran tersebut selanjutnya dihitung untuk mendapatkan: rata-rata hasil pengukuran, deviasi standar, ketidakpastian, faktor cakupan data pengukuran dan akhirnya akan diperoleh hasil berupa informasi aktivitas cuplikan. Aktivitas cuplikan dapat diketahui apabila cuplikan yang diukur dan standar radio nuklida yang digunakan sama.

Untuk meningkatkan unjuk kerja sistem pencacah telah ditambahkan satu unit komputer dan peralatan antarmuka untuk mengukur tegangan DC hasil pengukuran aktivitas radio nuklida yaitu berupa Multi Meter Digital (MMD) yang memiliki keluaran RS-232<sup>[2]</sup>, dengan menggunakan MMD ini data hasil pengukuran dapat diambil komputer.

Tujuan penelitian ini adalah melakukan analisis kebutuhan dan membuat program komputer yang dapat berfungsi untuk mengambil data yang diukur oleh MMD dan menghitung aktivitas cuplikan.

Untuk menggambarkan algoritma digunakan *pseudocode* sesuai dengan bahasa yang digunakan

pemrogram<sup>[3]</sup>, sedangkan bahasa pemrograman yang digunakan adalah Delphi Versi 5.0.

Semua data hasil pengukuran dan hasil perhitungan serta informasi lain yang diperlukan disimpan dalam komputer dan selanjutnya dapat juga dicetak untuk dijadikan laporan hasil pengukuran cuplikan.

## **TATA KERJA**

Blok diagram sistem pencacah kamar pengion Merlin Gerin seperti terlihat pada Gambar 1. Apabila detektor Merlin Gerin diberi catu tegangan tinggi, saat ada radio nuklida di depan detektor maka penguat awal akan mengeluarkan arus yang besarnya sebanding dengan aktivitas radio nuklida. Keluaran arus dari penguat awal selanjutnya dimasukkan ke elektrometer dan agar masukkan arus dapat terbaca, operator harus mengatur *switch* kepekaan/jangkauan (10-13, 10-12,  $10^{-11}$  ...). Selain tertampil dalam bentuk digital, elektrometer juga menyediakan keluaran tegangan yang sesuai tampilan.

Bagian yang dibatasi garis putus pada Gambar 1 adalah bagian yang ditambahkan pada sistem dengan tujuan agar data keluaran tegangan elektrometer dapat diambil komputer lewat perantara MMD Sanwa PC-100.

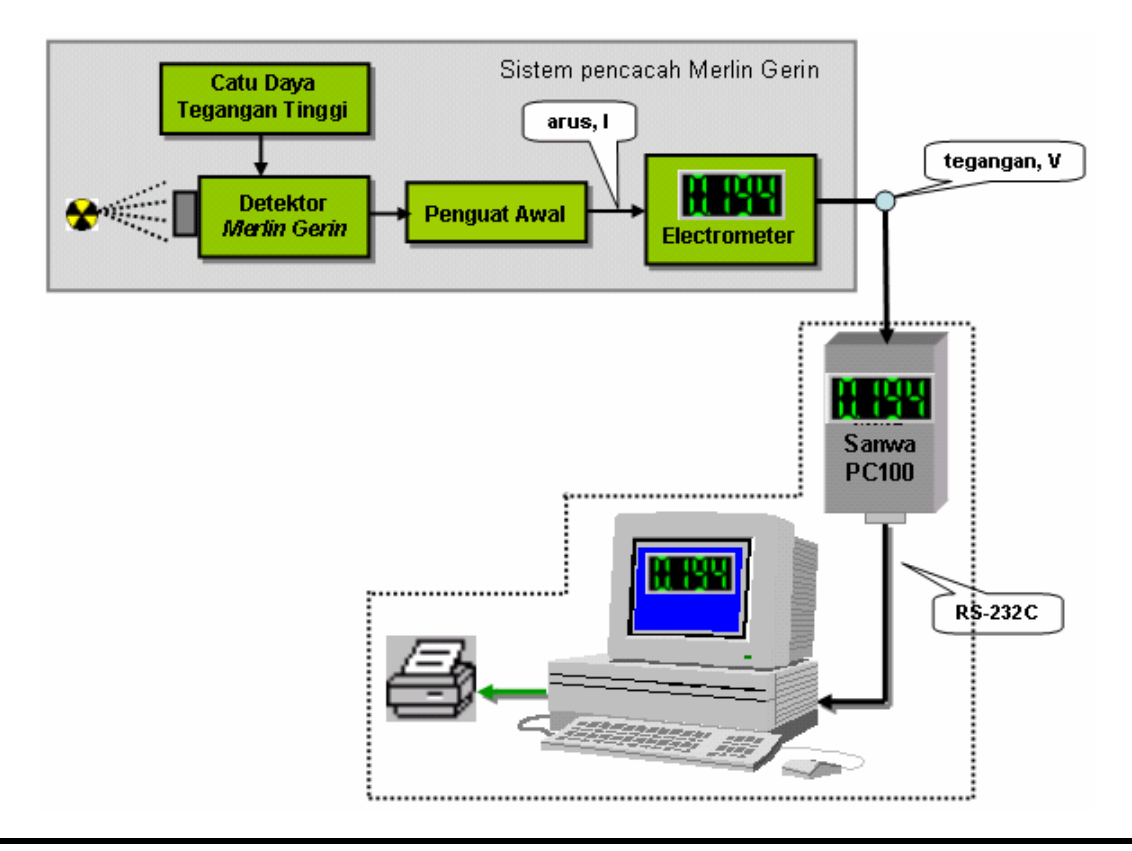

## **Gambar 1. Blok diagram sistem pencacah kamar pengion Merlin Gerin.**

## **Multimeter Digital (MMD) SANWA PC-100**

Multimeter Digital SANWA PC100 adalah alat ukur besaran fisis yang mempunyai keluaran RS-232C, secara periodik mengeluarkan data sesuai dengan yang tertampil pada layar MMD. Data yang dikirimkan MMD dalam bentuk ASCII panjang 13 karakter, dengan format data seperti contoh berikut:

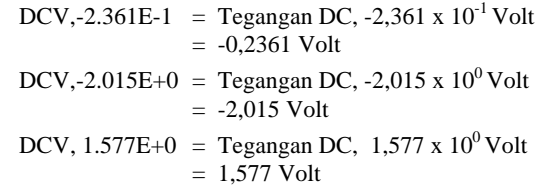

Keluaran port RS-232-C MMD dihubungkan ke Com-X personal komputer, data hasil pengukuran tersebut setelah diambil oleh komputer akan dikon-versi dari runtunan string ASCII menjadi bilangan real sehingga selanjutnya dapat dilakukan perhi-tungan untuk menentukan aktivits cuplikan dengan menggunakan persamaan seperti Lampiran 1.

#### *Pcomm*

Pustaka *PCOMM* adalah *tool* yang berisi modul-modul program komputer yang digunakan untuk pengembangan perangkat lunak yang mudah diimplementasikan dalam komunikasi data serial menggunakan bahasa pemrograman Delphi. Modulmodul program tersebut adalah:

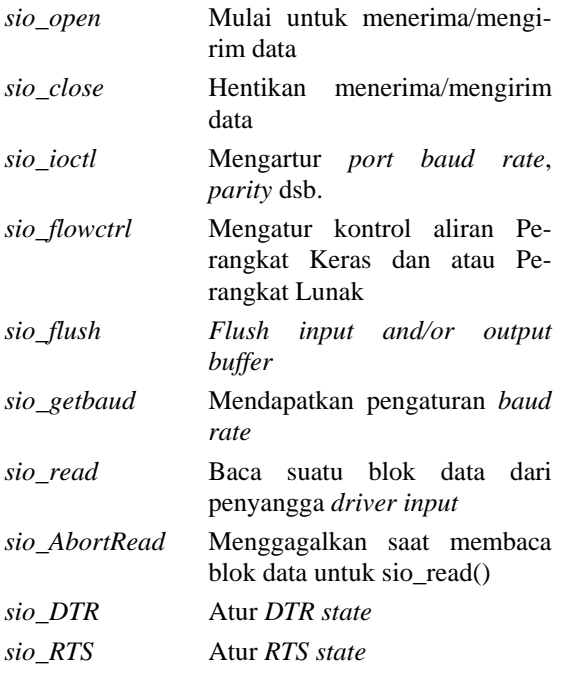

Kecepatan pengambilan data oleh komputer diatur menyesuaikan pengaturan DMM yang dilakukan oleh pabrik pembuat, yaitu:

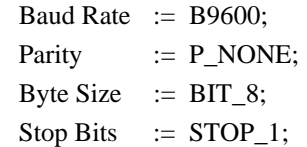

## *Pseudocode*

*Pseudocode* adalah salah satu cara untuk menggambarkan algoritma dengan menggunakan bahasa sesuai yang digunakan oleh pembuat program komputer. Untuk memberikan gambaran program komputer yang dibuat, dituliskan *pseudocode* seperti runtunan berikut:

Masukkan data petugas dan lingkungan alat

Masukkan data sumber standar

Hitung waktu peluruhan sumber standar

Hitung aktivitas sumber standar

Set n jadi 1 (n=1=latar, n=2=sampel n=3=standar)

**ULANG** 

Set m jadi 1

#### **ULANG**

Baca data ke[m] dari Multi Meter **Digital** 

Simpan data ke[n,m] dalam memori komputer

 $m = m + 1$ 

#### **SAMPAI** m=60

Hitung rata-rata data[n,1..60] Hitung standar deviasi Hitung ketidakpastian Masukkan faktor perkalian jangkauan ukur  $n = n + 1$ 

#### **SAMPAI** n = 3

Hitung aktivitas cuplikan Hitung ketidakpastian gabungan Simpan semua data dan hasil perhitungan Tampilkan data dan hasil perhitungan

## **HASIL DAN PEMBAHASAN**

Gambar 2 adalah tampilan awal dari hasil program, tanda 1 adalah keterangan yang harus diisi oleh operator sebelum dapat melanjutkan mengisi data sumber standar (tanda 2). Tanda 3 adalah jendela untuk menampilkan data yang diterima dari MMD dan tanda 4 jendela untuk menampilkan banyaknya data, jangkauan untuk tampilan ini adalah dari 1 sampai 60 sesuai dengan jumlah data

yang diambil untuk diprosses. Sedangkan tanda 5, 6 dan 7 adalah untuk menampilkan data hasil pengukuran arus/tegangan latar, arus/tegangan cuplikan dan arus/tegangan standar. Tanda 8 adalah kelompok tombol untuk memilih urutan pengambilan data yang dimulai data latar, data

cuplikan dan data standar. Tanda 9 merupakan pilihan untuk menyimpan semua data termasuk data hasil perhitungan, melihat hasil di layar monitor dan pilihan cetakan printer. Sedangkan tanda 10 adalah tombol untuk menampilkan informasi tentang perangkat lunak yang dibuat.

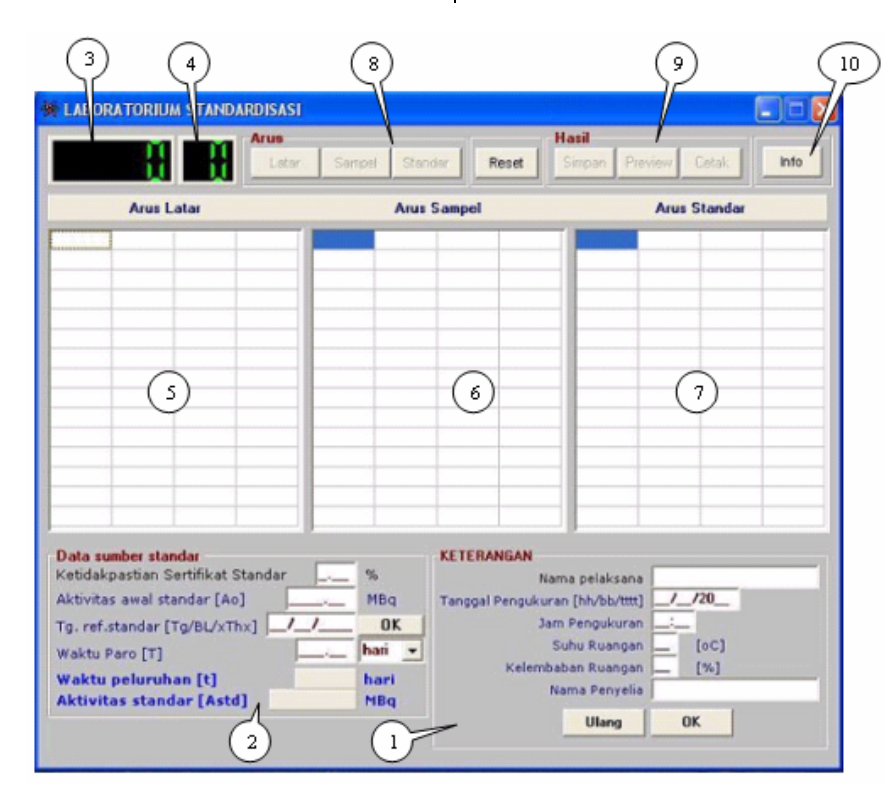

**Gambar 2. Hasil tampilan awal.** 

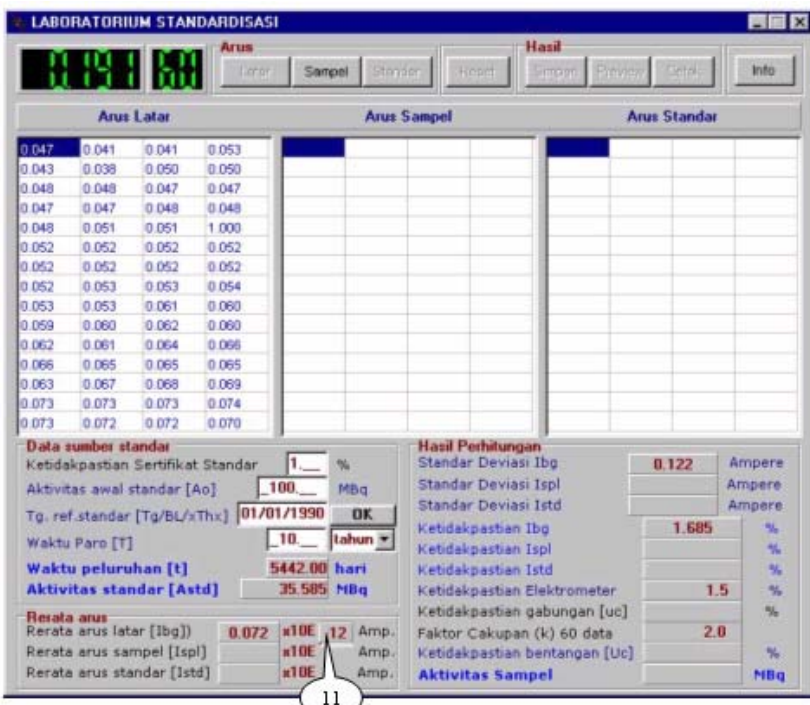

#### **Gambar 3. .Tampilan hasil setelah pengukuran latar.**

Tanda 11 pada Gambar 3 adalah isian yang harus diisi oleh operator sesuai dengan posisi *switch* kepekaan pengukuran pada alat Elektrometer.

Waktu peluruhan (*t*) ditentukan dengan menghitung selisih banyaknya hari antara tanggal referensi standar dan tanggal saat pengukuran dilakukan, sedangkan perhitungan lainnya menggunakan persamaan-persamaan yang ada pada Lampiran 1 yaitu: Rerata arus dihitung menggunakan Persamaan 1, Standar Deviasi dengan Persamaan 2, Ketidakpastian dengan Persamaan 3, Ketidakpastian gabungan dengan Persamaan 4, Ketidakpastian bentangan dengan Persamaan 5, Aktivitas standar dihitung dengan Persamaan 6, sedangkan aktivitas cuplikan dihitung dengan Persamaan 7.

Pada Gambar 4 diberikan contoh rerata-arus untuk latar, cuplikan dan standar mempunyai faktor perkalian yang berbeda yaitu 10-12, 10-11 dan 10-10.

Untuk memudahkan perhitungan dalam menentukan ketidakpastian gabungan, faktor perkalian dibuat sama dengan *pseudocode* sebagai berikut:

**JIKA** pangkat\_latar > pangkat\_cuplikan

 $N :=$  absulut(pangkat\_latar) – absulut (pangkat\_cuplikan) Set pangkat jadi 0

#### **ULANG**

rerata\_latar:=rerata\_latar\*10

pangkat:=pangkat+1

## **SAMPAI** pangkat=N

**SELAINNYA JIKA** pangkat\_latar > pangkat\_standar

 $N :=$  absulut(pangkat\_latar) – absulut (pangkat\_standar) Set pangkat jadi 0

#### **ULANG**

rerata\_standar:=rerata\_standar\*10

pangkat:=pangkat+1

**SAMPAI** pangkat=N

**AKHIR JIKA;** 

| <b>Explaratorium Standardisasi</b>                        |                                                          |                             |                      |             |                    |                              |                                          |                        |                     |              |        |  |  |
|-----------------------------------------------------------|----------------------------------------------------------|-----------------------------|----------------------|-------------|--------------------|------------------------------|------------------------------------------|------------------------|---------------------|--------------|--------|--|--|
|                                                           |                                                          |                             | <b>Arus</b><br>Latar | Sampel      |                    | Standar                      | Reset                                    | <b>Hasil</b><br>Simpan | Preview             | <b>Cetak</b> | Info   |  |  |
| <b>Arus Latar</b>                                         |                                                          |                             |                      |             | <b>Arus Sampel</b> |                              |                                          |                        | <b>Arus Standar</b> |              |        |  |  |
| 0.047                                                     | 0.041                                                    | 0.041                       | 0.053                | 0.030       | 0.030              | 0.030                        | 0.030                                    | 0.001                  | 0.006               | 0.007        | 0.011  |  |  |
| 0.043                                                     | 0.038                                                    | 0.050                       | 0.050                | 0.025       | 0.026              | 0.026                        | 0.024                                    | 0.011                  | 0.012               | 0.012        | 0.013  |  |  |
| 0.048                                                     | 0.048                                                    | 0.047                       | 0.047                | 0.023       | 0.023              | 0.019                        | 0.020                                    | 0.014                  | 0.014               | 0.015        | 0.015  |  |  |
| 0.047                                                     | 0.047                                                    | 0.048                       | 0.048                | 0.022       | 0.022              | 0.021                        | 0.022                                    | 0.016                  | 0.016               | 0.017        | 0.021  |  |  |
| 0.048                                                     | 0.051                                                    | 0.051                       | 1.000                | 0.022       | 0.021              | 0.021                        | 0.020                                    | 0.019                  | 0.020               | 0.022        | 0.023  |  |  |
| 0.052                                                     | 0.052                                                    | 0.052                       | 0.052                | 0.020       | 0.020              | 0.018                        | 0.017                                    | 0.023                  | 0.023               | 0.023        | 0.021  |  |  |
| 0.052                                                     | 0.052                                                    | 0.052                       | 0.052                | 0.016       | 0.016              | 0.017                        | 0.013                                    | 0.015                  | 0.018               | 0.017        | 0.020  |  |  |
| 0.052                                                     | 0.053                                                    | 0.053                       | 0.054                | 0.012       | 0.012              | 0.012                        | 0.013                                    | 0.024                  | 0.025               | 0.026        | 0.027  |  |  |
| 0.053                                                     | 0.053                                                    | 0.061                       | 0.060                | 0.013       | 0.013              | 0.007                        | 0.006                                    | 0.027                  | 0.027               | 0.027        | 0.031  |  |  |
| 0.059                                                     | 0.060                                                    | 0.062                       | 0.060                | 0.005       | 0.006              | 0.002                        | 0.003                                    | 0.030                  | 0.029               | 0.029        | 0.029  |  |  |
| 0.062                                                     | 0.061                                                    | 0.064                       | 0.066                | 0.009       | 0.009              | 0.007                        | 0.005                                    | 0.031                  | 0.032               | 0.032        | 0.034  |  |  |
| 0.066                                                     | 0.065                                                    | 0.065                       | 0.065                | 0.001       | 0.001              | 0.002                        | 0.002                                    | 0.036                  | 0.036               | 0.035        | 0.035  |  |  |
| 0.063                                                     | 0.067                                                    | 0.068                       | 0.069                | 0.003       | 0.002              | 0.003                        | 0.003                                    | 0.035                  | 0.037               | 0.036        | 0.037  |  |  |
| 0.073                                                     | 0.073                                                    | 0.073                       | 0.074                | 0.000       | 0.001              | 0.004                        | 0.002                                    | 0.037                  | 0.037               | 0.036        | 0.035  |  |  |
| 0.073                                                     | 0.072                                                    | 0.072                       | 0.070                | 0.001       | 0.000              | 0.003                        | 0.002                                    | 0.035                  | 0.035               | 0.035        | 1.000  |  |  |
|                                                           | Data sumber standar                                      |                             |                      |             |                    |                              |                                          | Hasil Perhitungan      |                     |              |        |  |  |
|                                                           | %<br>Ketidakpastian Sertifikat Standar                   |                             |                      |             |                    |                              | Standar Deviasi Ibg                      |                        | 0.122               | Ampere       |        |  |  |
|                                                           |                                                          | Aktivitas awal standar [Ao] |                      | 100.        | MBq                | Standar Deviasi Ispl         |                                          |                        |                     | 0.010        | Ampere |  |  |
|                                                           | 101/01/1990<br><b>OK</b><br>Tg. ref.standar [Tg/BL/xThx] |                             |                      |             |                    |                              | Standar Deviasi Istd                     |                        |                     |              | Ampere |  |  |
|                                                           | 10.<br>tahun <del>v</del>                                |                             |                      |             |                    |                              | Ketidakpastian Ibq                       |                        |                     |              | %      |  |  |
|                                                           | Waktu Paro [T]                                           |                             |                      |             |                    |                              | Ketidakpastian Ispl                      |                        |                     |              | %      |  |  |
| 5442.00<br>Waktu peluruhan [t]<br>hari                    |                                                          |                             |                      |             |                    | Ketidakpastian Istd          |                                          |                        |                     | $\%$         |        |  |  |
| 35.585<br><b>Aktivitas standar [Astd]</b><br><b>MBq</b>   |                                                          |                             |                      |             |                    | Ketidakpastian Elektrometer  |                                          |                        |                     | 1.5<br>$\%$  |        |  |  |
| Rerata arus:                                              |                                                          |                             |                      |             |                    | Ketidakpastian gabungan [uc] |                                          |                        |                     | %            |        |  |  |
| Rerata arus latar [Ibg])<br>$x10E - 12$<br>0.072<br>Amp.  |                                                          |                             |                      |             |                    |                              | Faktor Cakupan (k) 60 data               |                        |                     |              | 2.0    |  |  |
| $x10E - 11$<br>Rerata arus sampel [Ispl]<br>0.013<br>Amp. |                                                          |                             |                      |             |                    |                              | 8.06356<br>Ketidakpastian bentangan [Uc] |                        |                     |              | %      |  |  |
|                                                           |                                                          | Rerata arus standar [Istd]  | 0.041                | $x10E - 10$ | Amp.               |                              | <b>Aktivitas Sampel</b>                  |                        |                     | 0.50889      | MBa    |  |  |

**Gambar 4. Tampilan hasil akhir setelah pengukuran latar, cuplikan dan standar.** 

| Rata-rata Ibg<br>$=$                           | $0.801 \times 10^{-13}$ A | Rata-rata Ispl |  | $=$   |            | 0.325 x10 11A               | Rata-rata Ispl | $= 1.860 x 10^{-11} A$      |   |
|------------------------------------------------|---------------------------|----------------|--|-------|------------|-----------------------------|----------------|-----------------------------|---|
| $=$<br>σIbg                                    | $0.755 \times 10^{-13}$ A | σIbg           |  |       |            | $= 0.062 \times 10^{-11} A$ | σIbg           | $= 0.054 \times 10^{-11}$ A |   |
| u Ibg<br>$=$                                   | 0.942<br>%                | U Ibg          |  | $=$   | 0.192      | %                           | U Ibg          | $= 0.029$                   | % |
| Ketidakpastian Sertifikat Sumber Standard (uS) | $=$                       | 1.00           |  | %     |            |                             |                |                             |   |
| Ketidakpastian Pengukuran Elektrometer (uE)    | $=$                       | 1.5            |  | %     |            |                             |                |                             |   |
| Ketidakpastian Gabungan (uC)                   | $=$                       | 2.04349        |  | %     |            |                             |                |                             |   |
| Faktor Cakupan (k) untuk 60 data               | $=$                       | 2.0            |  |       |            |                             |                |                             |   |
| Ketidakpastian Bentangan (Uc)                  | $=$                       | 4.08698        |  | %     |            |                             |                |                             |   |
| Aktivitas Awal Sumber Standard (Ao)            |                           |                |  | 8.270 |            | MBa                         |                |                             |   |
| Waktu Paro (T)                                 |                           |                |  | 10950 |            | hari                        |                |                             |   |
| Waktu Peluruhan (t)                            |                           |                |  | 6873  |            | hari                        |                |                             |   |
| Aktivitas Standard (Astd)                      |                           |                |  | 5.353 |            | MBa                         |                |                             |   |
| Aktivitas Sampel (Aspl)                        | $=$                       | 0.91591        |  | MBa   | ± 4.08698% |                             |                |                             |   |
|                                                |                           |                |  |       |            |                             |                |                             |   |

**Gambar 5. Hasil perhitungan program komputer.** 

Pada Lampiran 2 diberikan hasil akhir program komputer dalam bentuk cetakan, hasil pengujian program komputer ini menggunakan sumber/cuplikan Cs-137 dengan ketidakpastian sertifikat 1%. Untuk menguji kebenaran hasil program komputer, telah dilakukan perhitungan secara manual dengan data yang sama dan diperoleh hasil seperti pada Lampiran 3.

Apabila dibandingkan antara perhitungan komputer dan perhitungan manual, terdapat tiga item yang sedikit berbeda yaitu: Ketidakpastian Gabungan, Ketidakpastian Bentangan dan Aktivitas Cuplikan, selisihnya adalah:

Selisih Ketidakpastian Gabungan = 2.0435-2.04349  $= 0.00001$ 

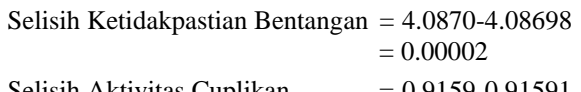

Selisih Aktivitas Cuplikan  $= 0.9159 - 0.91591$ = 0.00001

Selisih tersebut terjadi karena dalam perhitungan manual terjadi pemenggalan/pembulatan digit dibelakang koma.

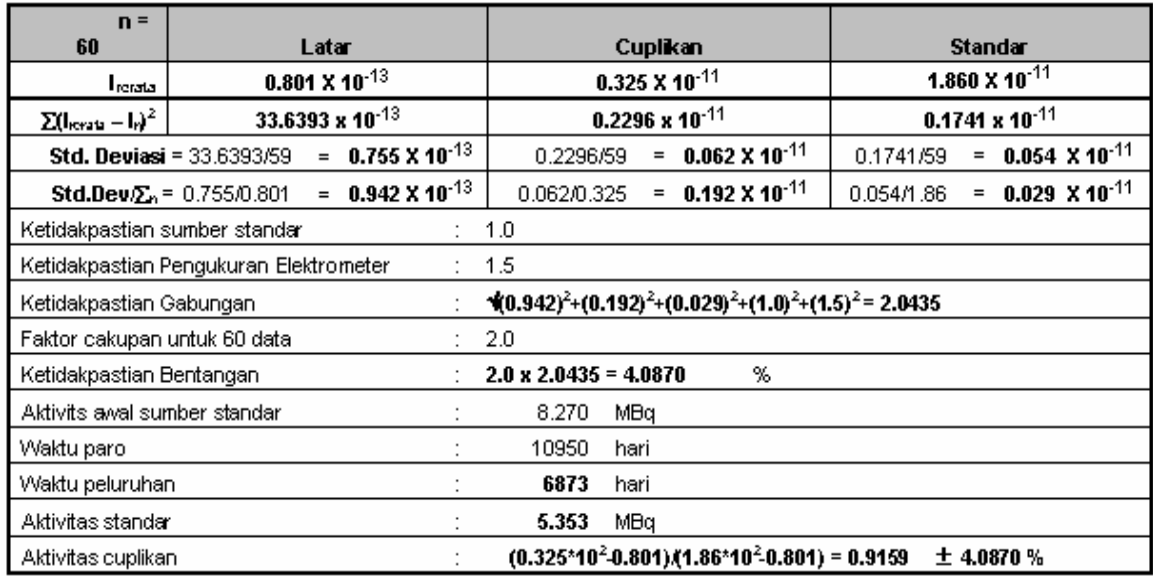

## **KESIMPULAN**

## **Gambar 6. Hasil perhitungan secara manual.**

# Dari hasil pengujian program komputer dapat

disimpulkan bahwa:

- − Perhitungan aktivitas cuplikan radio nuklida yang dihitung oleh program komputer sudah dapat berfungsi seperti yang diharapkan dan bila dibandingkan dengan perhitungan yang dilakukan secara manual tidak ada perbedaan, sedikit perbedaan yang ada hanya karena pembulatan digit dibelakang koma.
- − Unjuk kerja sistem sudah dapat ditingkatkan karena semua perhitungan untuk menentukan aktivitas cuplikan radio nuklida sudah dilakukan komputer
- − Hasil perhitungan aktivitas cuplikan dapat dicetak ulang karena semua datanya disimpan sesuai dengan jam dan tanggal saat perhitungan dilakukan

## Penulis mengucapkan terima kasih kepada Sdr. Wijono, ST dan Dra. Nazaroh atas bantuannya menguji program komputer dan masukan-masukan sehingga program komputer ini dapat terujud.

## **DAFTAR PUSTAKA**

**UCAPAN TERIMA KASIH** 

- 1. *Perhitungan Ketidakpastian Kemampuan Ukur Terbaik, Lab. Metrologi Radiasi P3KRBiN-BATAN*, No. Dokumen: IK-LMR-STD-11, Rev.0, 2002.
- 2. *Instruction Manual DMM PC100*, Sanwa Electric Instrument Co. Ltd., 2002
- 3. GUY J. HALE, RICHARD J. EASTON, *Applied Data Structure Using Pascal*, D.C Heath and Company, Canada, 1987.
- 4. *The NIST Reference on Constants*, Units and Uncertainty, Expanded uncertainty and coverage factor, http:/physics.nist.gov/uncertainty (2004).

**Lampiran 1.** 

Perhitungan aktivitas cuplikan (sumber standar = cuplikan)

$$
\overline{I} = \frac{\sum n}{n}
$$
 (1)

Sehingga diperoleh nilai deviasi standar

$$
\sigma I = \sqrt{\frac{\sum (I - I_i)^2}{n - 1}}
$$
 (2)

Ketidakpastian 
$$
u = \frac{\sigma I}{\overline{I}}
$$
 (3)

Ketidakpastian gabungan 
$$
u_c = \sqrt{\left(\sum u \overline{I_i}\right)^2 + \left(uS\right)^2 + \left(uE\right)^2}
$$
 (4)

(*uS*) Ketidakpastian sertifikat sumber strandar

(*uE*) Ketidakpastian pengukuran alat ukur

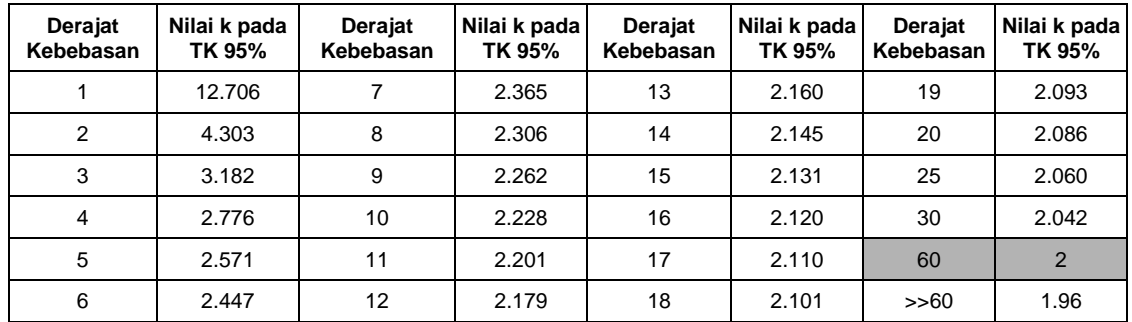

 $_{STD} - I_{BG}$  $SPL = \frac{I_{SPL} - I_{BG}}{I_{STD} - I_{BG}}$ .

**Tabel 1 Hubungan derajat kebebasan terhadap faktor cakupan.** 

Ketidakpastian bentangan *U* 

$$
U_c = k \cdot u_c \tag{5}
$$

Aktivitas cuplikan radionuklida

Cuplikan radionuklida 
$$
A_{SMP} = A_{SPL} \pm U_c
$$
 (7)

 $A_{SPL} = \frac{I_{SPL} - I_{BG}}{I_{STD} - I_{BG}}$ .  $A_{STD}$  (6)

Sumber standar  $A_{STD} = A_0 \cdot e^{-\frac{\ln 2}{T l/2} \cdot t}$  (8)

(*A0*) aktivitas awal,

(*T½*) waktu paro,

(*t*) waktu peluruhaan.

## **Lampiran 2.**

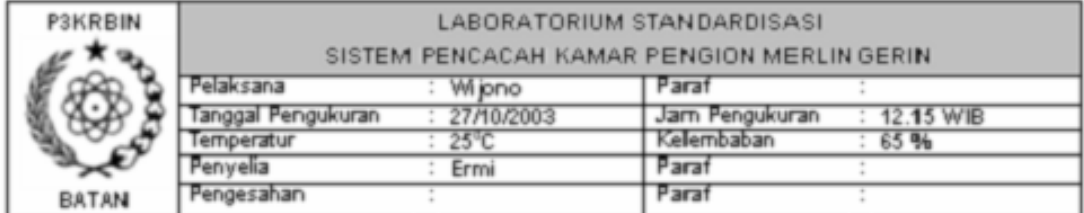

## DATA CACAHAN SAMPEL = SUMBER STANDARD

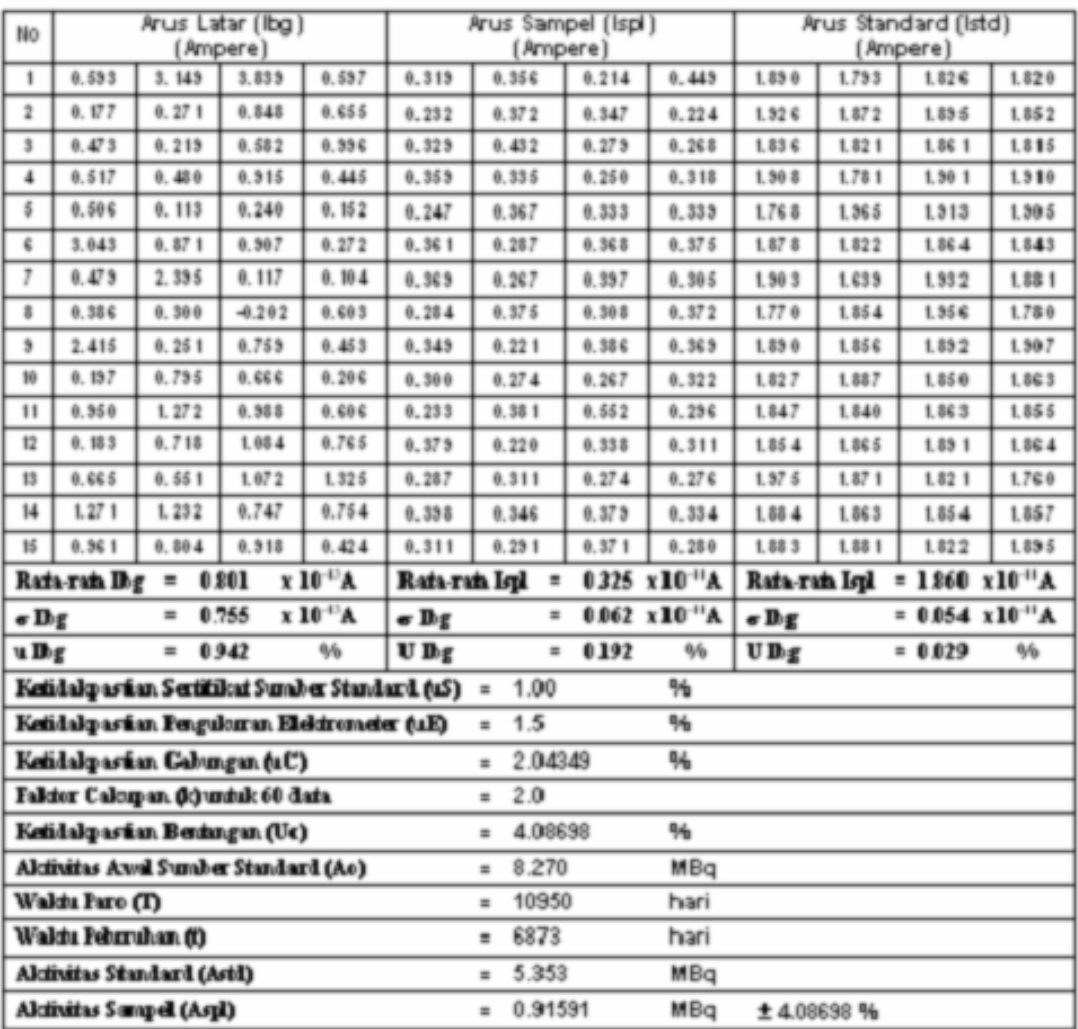

Pemberi tugas Manajer/Deputi Manajer Standardisasi

**Lampiran 3.** 

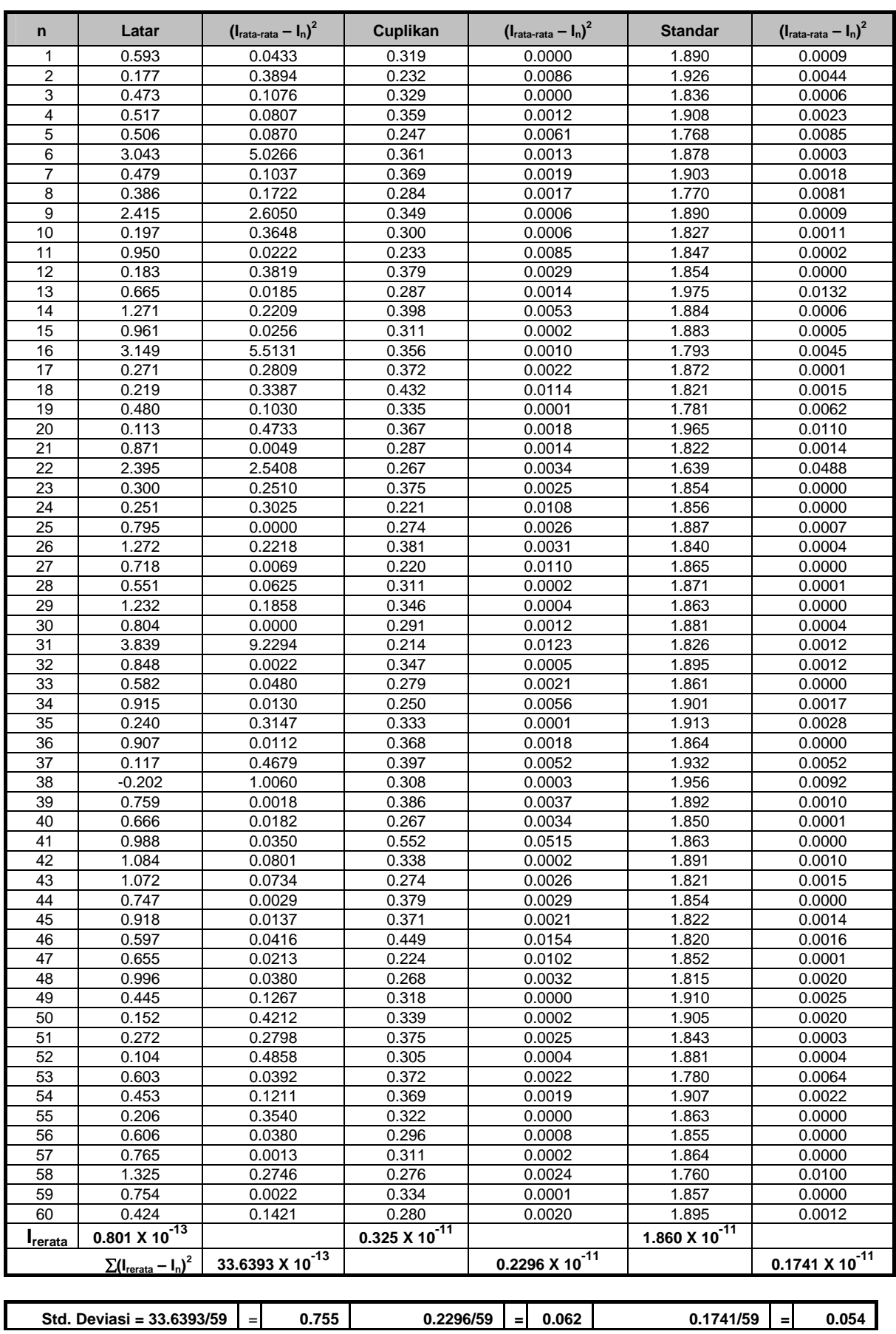

**Prosiding PPI - PDIPTN 2005 Puslitbang Teknologi Maju - BATAN** 

**Yogyakarta, 12 Juli 2005**

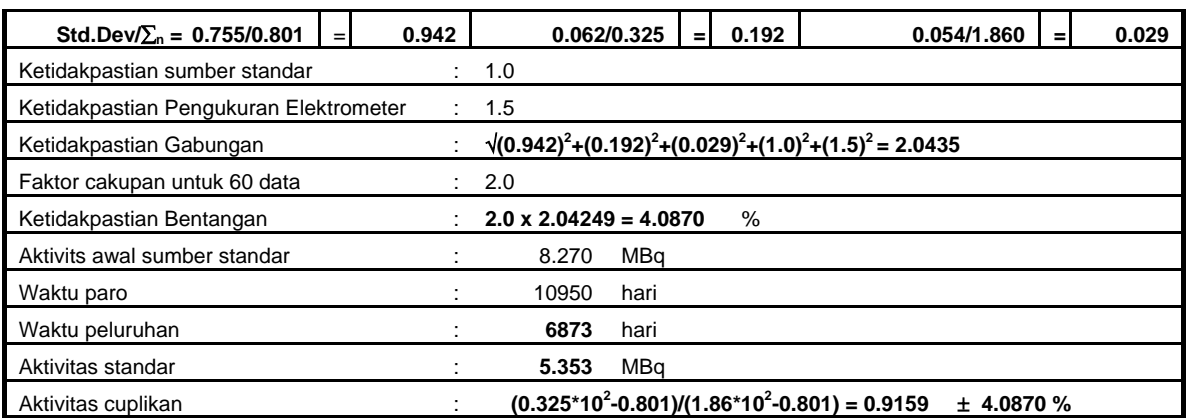

## **TANYA JAWAB**

#### **Gatot Wurdiyanto**

− Sumber apa saja yang dapat dihitung dengan program ini. Setahu saya, masih perlu datadata/masukan-masukan tertentu yang tiap sumber berlainan.

#### **Prajitno**

− *Program ini untuk cuplikan dan sumber standar yang sama, sedangkan apabila cuplikan dan sumber standart tidak sama cara perhitungannya berbeda*.

#### **Dewita**

- − Bagaimana dengan jangkau ukur atau ada berapa jangkau ukur?
- − Apabila jangkau ukurnya berbeda apakah harus mengubah jangkau ukur multimeter?

#### **Prajitno**

− *Jangkau ukur bergantung pada pengukur arus keluaran detektor dan data posisi jangkauan tersebut oleh operator harus dimasukan ke komputer karena akan mempengaruhi hasil perhitungan*.

#### **Subari S.**

- − Sebaiknya judul adalah Perhitungan aktivitas ... menggunakan Delfi.
- − Apakah tidak sebaiknya judul ditulis bersama staf P3KRBiN karena informasi banyak dari P3KRBin (kerjasama antar Puslit).
- − Ketelitian 100% tanpa kesalahan?

#### **Prajitno**

- − *Judul sudah sesuai hasil koreksi KPTP-P3TM*.
- − *Ketelitian antara hasil perhitungan komputer dan manual sama karena data dan rumus yang digunakan sama*.